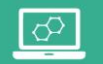

**MOT 5.1** 

Repérer et comprendre la communication et la gestion de l'information

## Ouvrir et consulter des documents existants (textes, schémas, animations, A) représentations volumiques...), extraire les informations utiles

Pour consulter un document informatique, dit numérique, il suffit d'ouvrir le fichier correspondant avec le logiciel associé. Chaque format de fichier est reconnaissable à l'icône associé et à son extension (ATTENTION Ne pas effacer l'extension en renommant le fichier, sous peine de ne plus pouvoir l'ouvrir) :

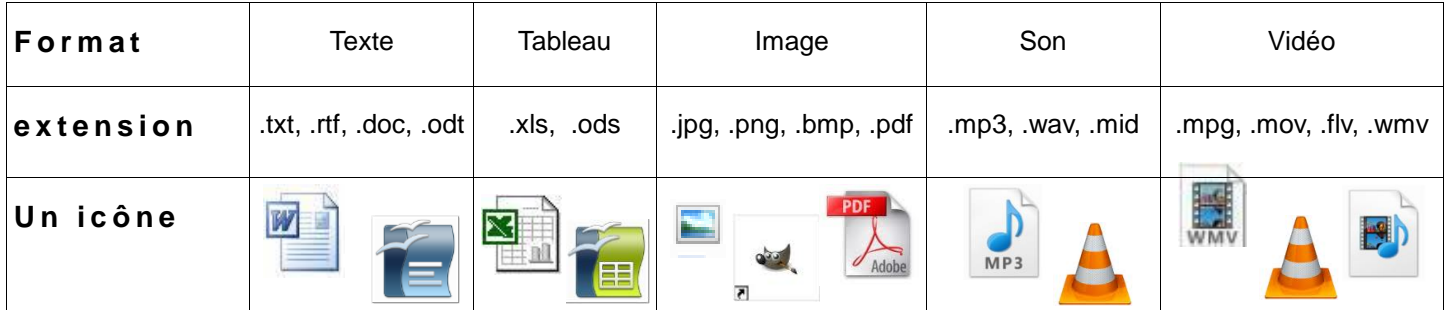

 $B)$ Composer, présenter un document numérique (message, texte mis en page, tableaux, schéma. ...

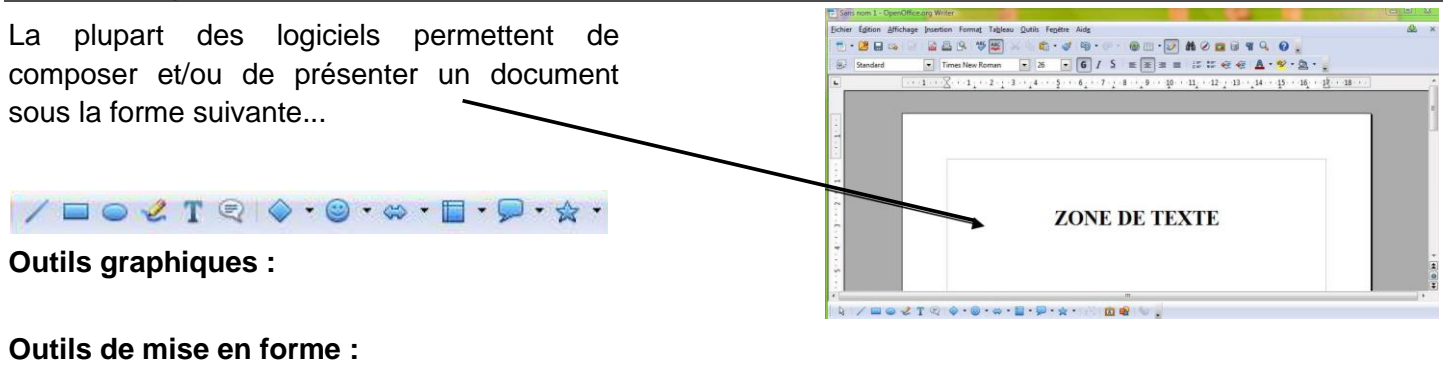

 $G$  $I \subseteq \equiv \equiv \equiv \equiv$ Standard **Times New Roman**  $-$  26

## Utiliser un réseau informatique : le réseau du collège  $\mathbf{C}$

C'est un ensemble d'ordinateurs reliés entre eux par un répartiteur pour partager des ressources informatiques et des périphériques.

Un serveur gère les accès et les espaces de stockage.

Ce même serveur permet d'attribuer des droits aux utilisateurs.

Je ne donne jamais mon mot de passe. Je respecte la charte informatique du collège.

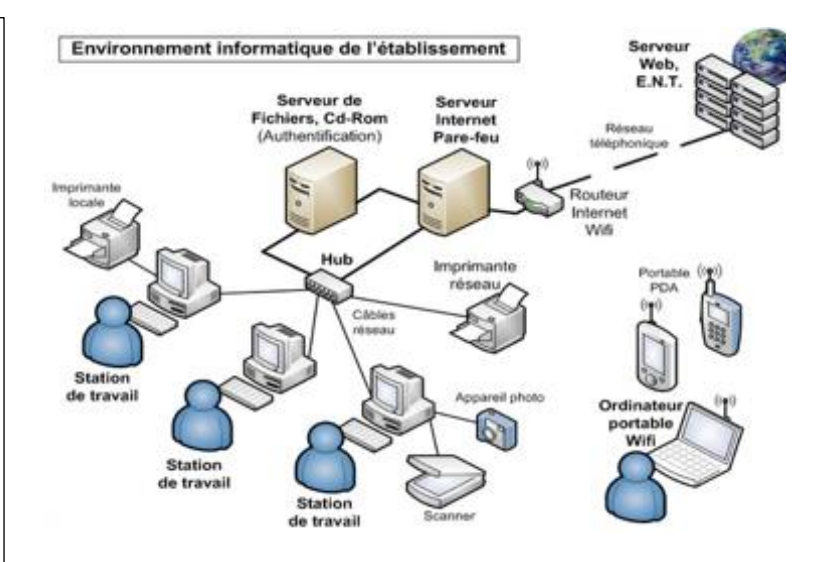